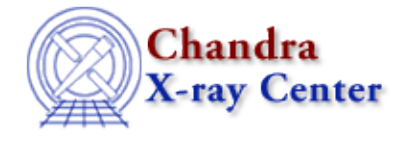

*AHELP for CIAO 3.4* **bye** Context: sherpa

*Jump to:* [Example](#page-0-0) [Bugs](#page-0-1) [See Also](#page-0-2)

### **Synopsis**

Terminates the Sherpa program. Other equivalent termination commands are EXIT and QUIT.

# **Syntax**

sherpa> {BYE | EXIT | QUIT}

## <span id="page-0-0"></span>**Example**

Terminate the Sherpa program:

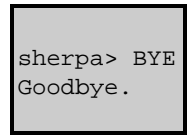

### <span id="page-0-1"></span>**Bugs**

See th[e Sherpa bug pages](http://cxc.harvard.edu/sherpa/bugs/) online for an up–to–date listing of known bugs.

## <span id="page-0-2"></span>**See Also**

*chandra*

guide

*sherpa*

calc\_kcorr, dataspace, dcounts, dollarsign, echo, eflux, eqwidth, erase, flux, get, get\_dcounts\_sum, get dir, get eflux, get eqwidth, get filename, get flux2d, get flux str, get lfactorial, get\_mcounts\_sum, get\_pflux, get\_source\_components, get\_verbose, groupbycounts, guess, is, journal, list, list par, mcounts, numbersign, paramest, plot eprof, plot rprof, prompt, reset, run, set, set\_analysis, set\_axes, set\_coord, set\_dataspace, set\_dir, set\_verbose, setplot, sherpa-module, sherpa plotfns, sherpa utils, show, simspec, use, version

The Chandra X−Ray Center (CXC) is operated for NASA by the Smithsonian Astrophysical Observatory.

60 Garden Street, Cambridge, MA 02138 USA. Smithsonian Institution, Copyright © 1998−2006. All rights reserved. Last modified: December 2006